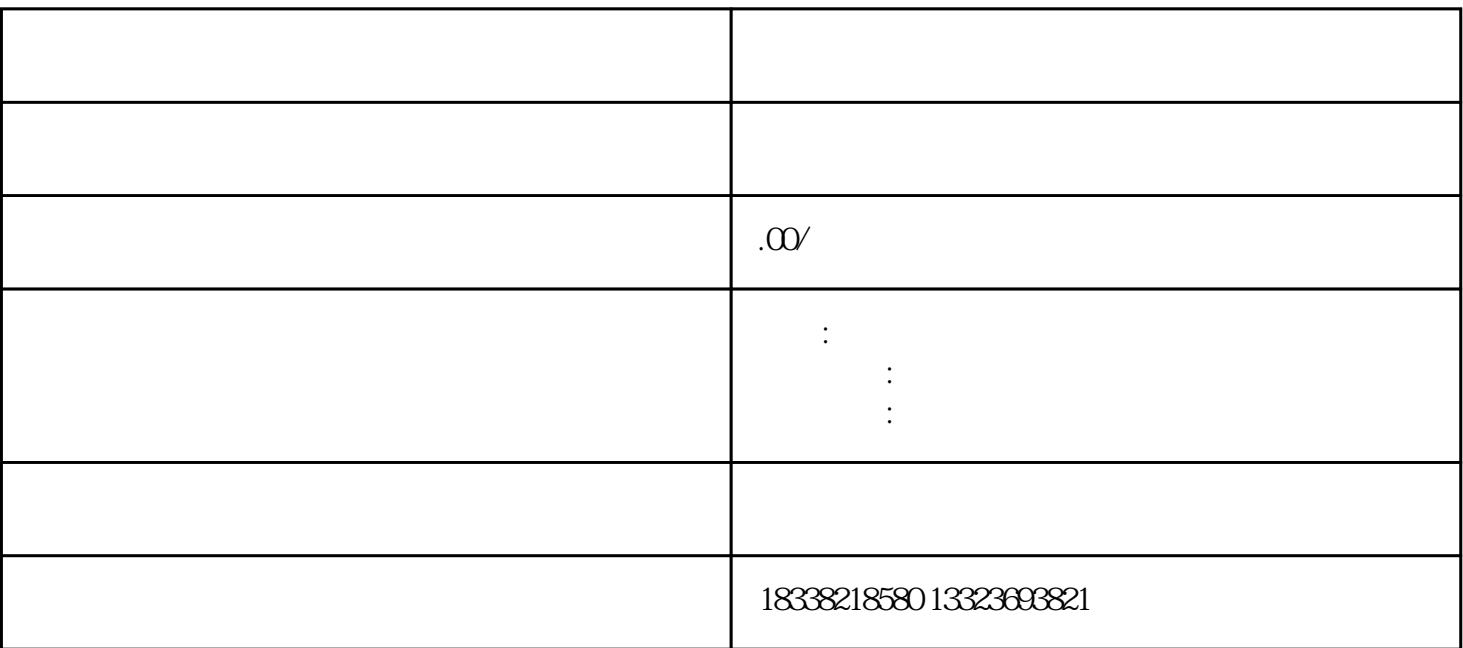

 $01$ 

 $\alpha$ 

 $\infty$ 

 $\overline{0}4$ 

 $\infty$ 

06:拍摄前而后检查

11:配音录制与合成

12:配乐

13:压盘、交片

1. 准备素材,素材包含两种  $\frac{1}{2}$ 

 $2.$ 

 $\frac{7}{7}$ 

 $10$ 

 $\Box$ DVD

 $1$ 

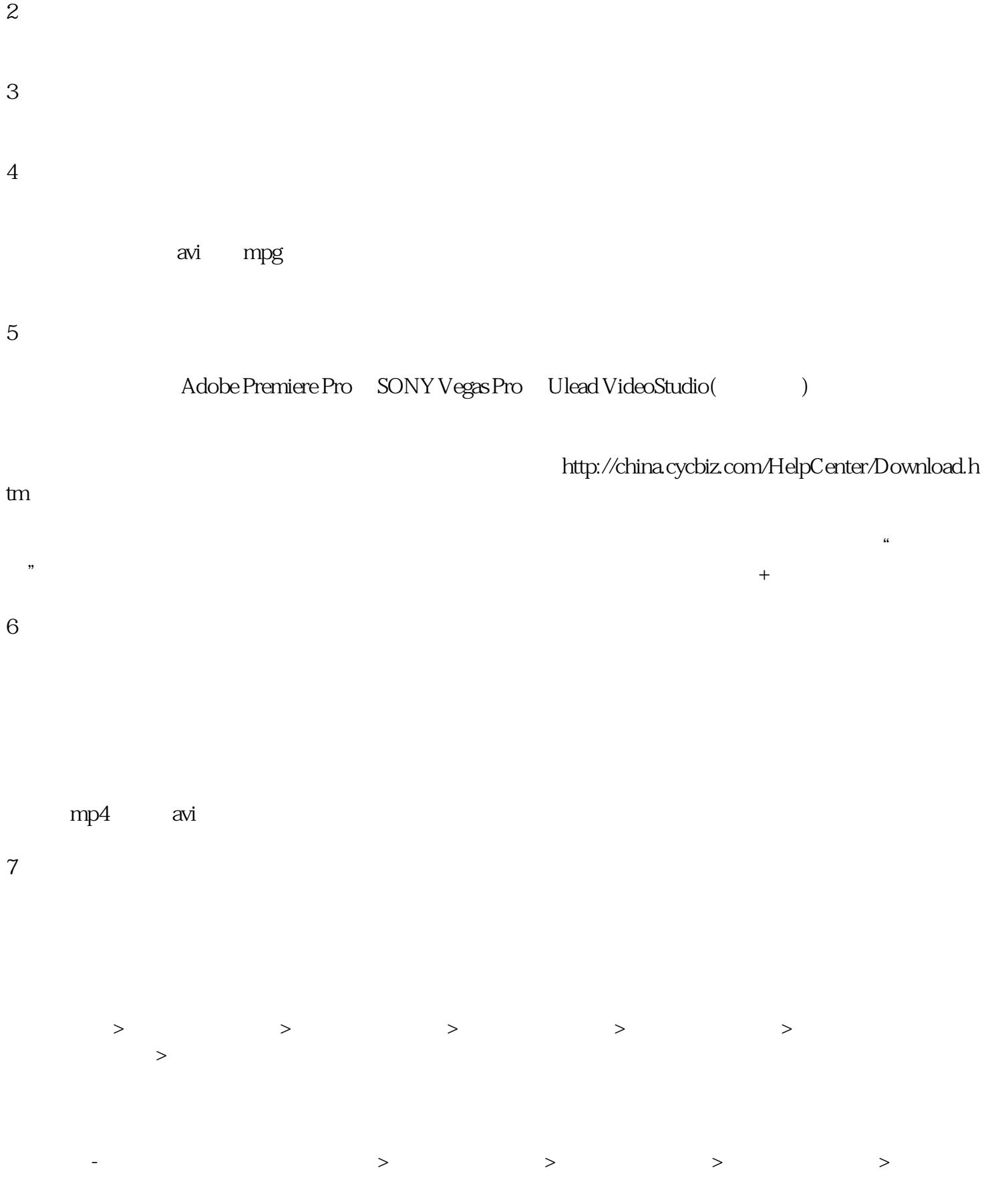